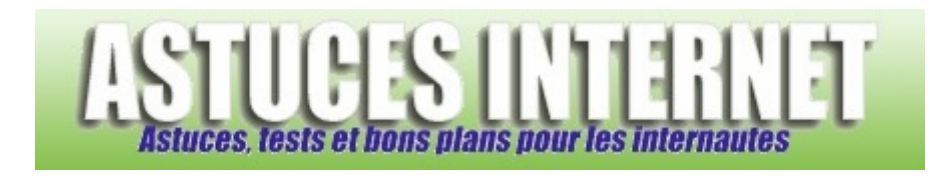

## Comment modifier la page de démarrage d'Internet Explorer 7 ?

*Demandé et répondu par Sebastien le 18-12-2006* 

**Internet Explorer** peut démarrer sur la page internet de votre choix. Depuis la version 7, il est possible de démarrer sur plusieurs pages différentes en même temps. En effet, depuis que **Microsoft** a ajouté la navigation par onglet dans la liste des options disponibles de son navigateur, il est possible de choisir plusieurs pages de démarrage. Chaque page s'ouvrira dans un onglet séparé.

Pour ajouter une page web à la liste de pages de démarrage du navigateur, cliquez sur le menu déroulant se

trouvant à coté de l'icône *Page de démarrage* et sélectionnez *Ajouter ou modifier une page de démarrage*. *Aperçu :*

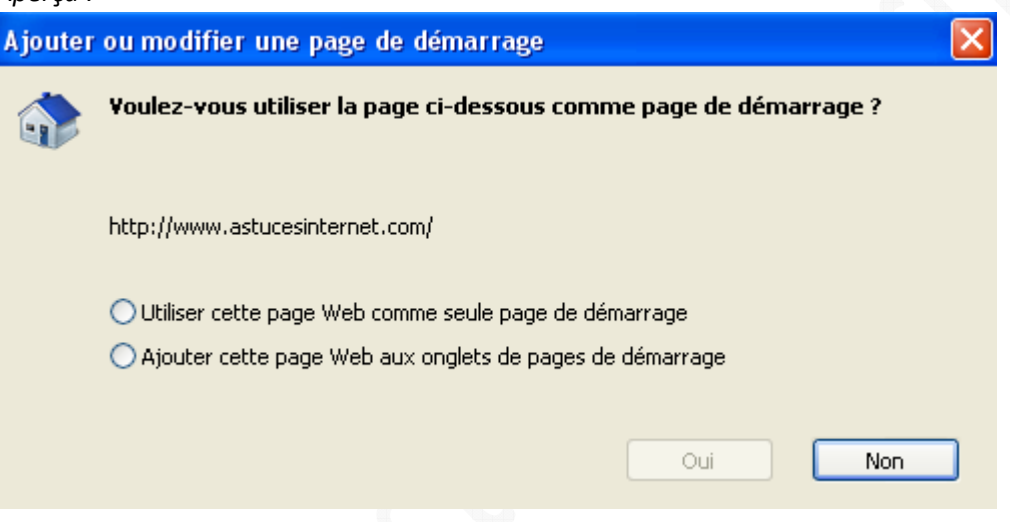

- Pour démarrer le navigateur sur la page sélectionnée, cliquez sur *Utiliser cette page Web comme seule page de démarrage*.
- Pour ajouter cette page aux autres pages de démarrage du navigateur, cliquez sur *Ajouter cette page Web aux onglets de pages de démarrage*.